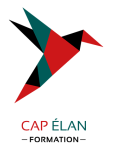

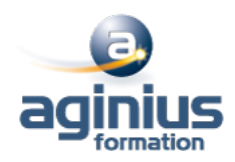

# **MICROSOFT 365 ADMINISTRATION ET DÉPLOIEMENT**

**Durée 3 jours Référence Formation 4-6463-WEC#**

# **Objectifs**

Administrer Microsoft Microsoft 365 Savoir configurer Exchange Online Savoir configurer l'environnement de collaboration Lync pour l'utilisateur Configurer les sites SharePoint et les autorisations utilisateurs

# **Participants**

Administrateurs système

## **Pré-requis**

Pratique du web et de Microsoft Office, et les connaissances suivantes sont utiles : Windows PowerShell DNS Active Directory Certificats - PKI Exchange / Lync / SharePoint

# **Moyens pédagogiques**

Accueil des stagiaires dans une salle dédiée à la formation équipée d'un vidéo projecteur, tableau blanc et paperboard ainsi qu'un ordinateur par participant pour les formations informatiques.

Positionnement préalable oral ou écrit sous forme de tests d'évaluation, feuille de présence signée en demi-journée, évaluation des acquis tout au long de la formation.

En fin de stage : QCM, exercices pratiques ou mises en situation professionnelle, questionnaire de satisfaction, attestation de stage, support de cours remis à chaque participant.

Formateur expert dans son domaine d'intervention

Apports théoriques et exercices pratiques du formateur

Utilisation de cas concrets issus de l'expérience professionnelle des participants

Réflexion de groupe et travail d'échanges avec les participants

Pour les formations à distance : Classe virtuelle organisée principalement avec l'outil ZOOM.

Assistance technique et pédagogique : envoi des coordonnées du formateur par mail avant le début de la formation pour accompagner le bénéficiaire dans le déroulement de son parcours à distance.

#### **PROGRAMME**

### - **Administrer Microsoft 365**

Introduction à Microsoft 365 Se connecter à Microsoft 365 Planifier un déploiement Microsoft 365 Microsoft 365 Vue d'ensemble de la gestion des licences Déployer les clients Microsoft 365 Administrer Microsoft 365 Utiliser Windows PowerShell avec Microsoft 365 Identité et solutions d'accès Introduction à la sécurité des services Cloud Sécuriser Microsoft 365 Vue d'ensemble de DNS et de Microsoft Active Directory Services

#### **CAP ÉLAN FORMATION**

www.capelanformation.fr - Tél : 04.86.01.20.50 Mail : contact@capelanformation.fr Organisme enregistré sous le N° 76 34 0908834 [version 2023]

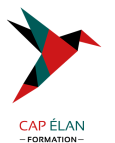

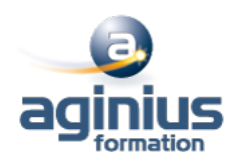

Configurer Microsoft 365 Directory Synchronisation Installer et Configurer Active Directory Synchronisation Comprendre Active Directory Fédération Services (ADFS 2.0) Installer et Configurer Active Directory Fédération Services Fédération d'identité Ajouter et vérifier des domaines fédérés

#### - **Exchange Online**

Comparer Microsoft Exchange & Exchange Online Services Administrer & gérer Exchange Online Comprendre l'archivage en ligne de Microsoft Exchange & la conformité Sécuriser Microsoft Exchange online via Forefront Online Protection pour Exchange de Microsoft (FOPE) Planifier & déployer une migration simple vers Microsoft Exchange Online Planifier & déployer une migration progressive vers Microsoft Exchange Online Planifier & effectuer un déploiement hybride avec Exchange Server Configurer la coexistence avec Exchange Online

#### - **Teams**

Planifier la communication unifiée avec Teams Administrer Teams

#### - **SharePoint Online**

Vue d'ensemble de Microsoft SharePoint Server Administrer & gérer Microsoft SharePoint Online Personnalisations des services pour Microsoft SharePoint Online Explorer SharePoint Online & les tâches d'administration

**CAP ÉLAN FORMATION** www.capelanformation.fr - Tél : 04.86.01.20.50 Mail : contact@capelanformation.fr Organisme enregistré sous le N° 76 34 0908834 [version 2023]